三菱電機デジタルイノベーション株式会社 行 ブランド ご記入日 トランド 年 月 日 日

# DIACERT 失効依頼書 (利用者の所属する企業等からの失効依頼)

下記の理由により現在有効な利用者証明書の失効を認証局に依頼します。

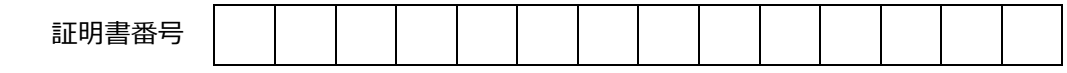

【 サービス名 】欄 注1:□にチェックをいれてください。ご不明な場合は無記入でも問題ございません。

□ カテゴリA □ □ カテゴリB

【 失効事由 】欄 <sup>注</sup> <sup>1</sup>:□にチェックをいれてください。

□ 利用者が当該企業等に属さないこととなった □ 利用者が利用者証明書を利用して権限を行使することができなくなった □ 会社名または、会社住所に変更が生じた □ □ その他、企業等が利用者証明書を失効させる必要があると判断した  $\square$  利用者が死亡した  $($ 

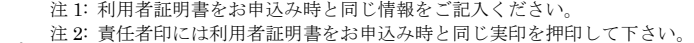

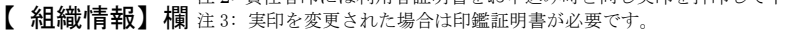

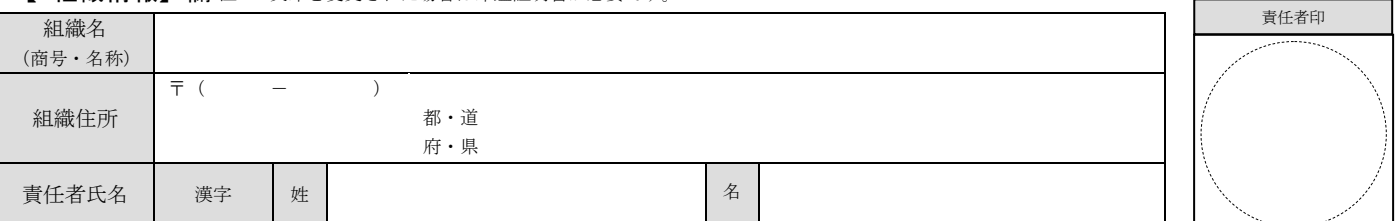

## 【 利用者(名義人)】欄 注 1: 利用者証明書をお申込み時と同じ情報をご記入ください。

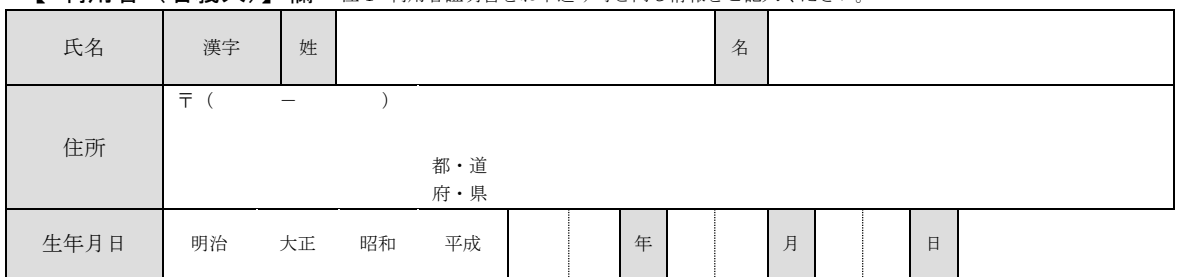

.<br>Tanan masa sa sa tana

D-RO\_20250401\_1

注 1: 部署名、FAX 番号、メールアドレスは無記入でも問題ありません。

【 連絡先 】欄 注2: カテゴリ Bの利用者証明書を失効する場合は組織名・組織住所は無記入で問題ありません。 組織名 ┃ レコン インディング インター インター (部署名) 組織住所 〒 ( 都・道 府・県 担当者名 フリガナ | またのは | 電話番号 漢字 しんしゃくん しょうしゃ (FAX 番号) (メールアドレス) 弊社使用欄 受付日 受付番号 添付資料番号 **(備考1) - インフィン - インフィン - インフィン - インフィン - インフィン - インフィン - インフィン - インフィン - インフィン - 利用申込番号** 

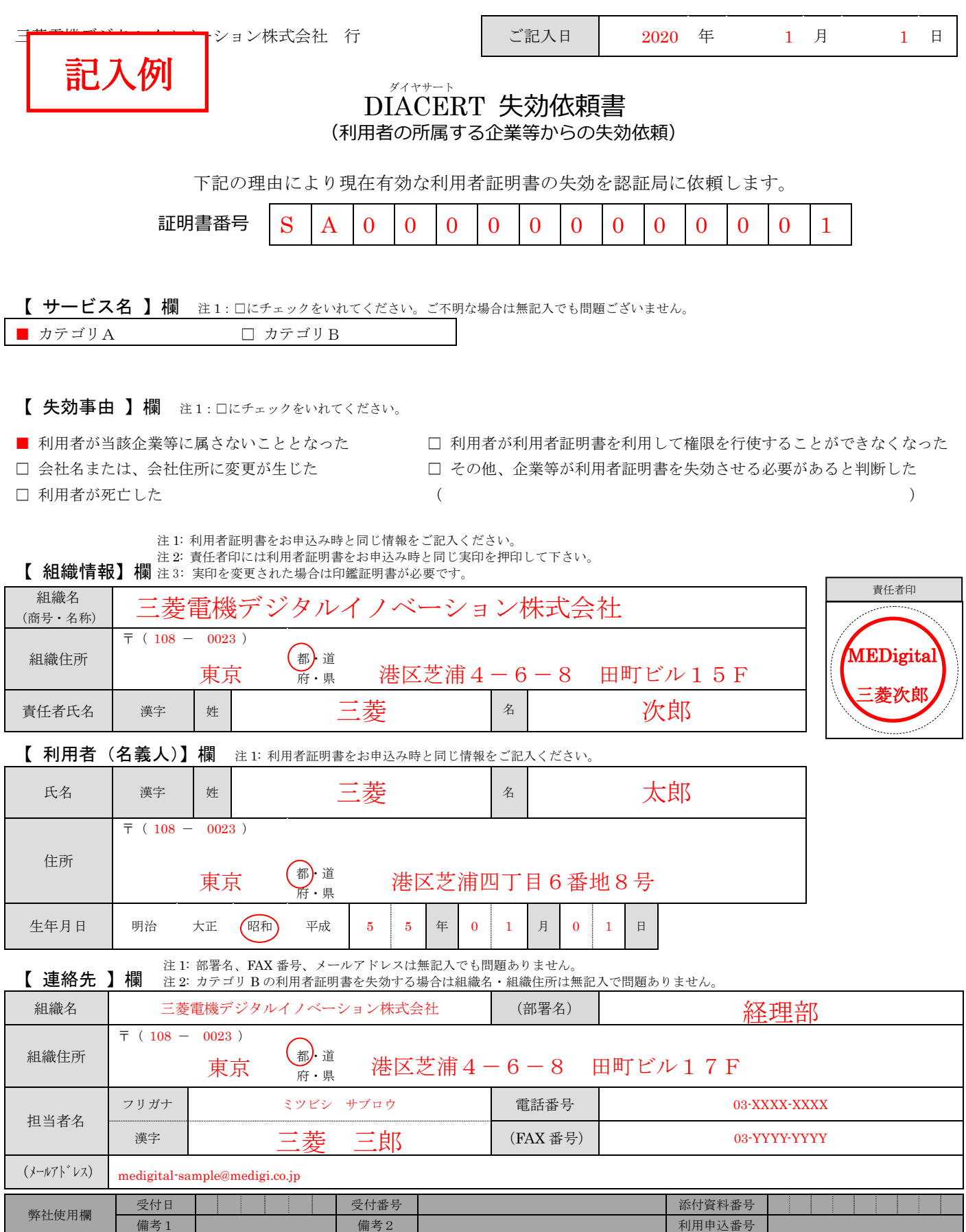

D-RO\_20250401\_1

# **DIACERT**

#### DIACERT 失効依頼書(利用者の所属する企業等からの失効依頼)の申込手順

#### ① 個人情報取扱いの同意

「当社にご提供いただく個人情報のお取り扱い」を閲覧の上、ご同意ください。 ( https://www.mind.co.jp/privacy/ )

## ② 失効事由の確認

以下の失効事由に該当する場合は、速やかに「失効依頼書」をご提出いただき、DIACERT 証明書(利用者証明書)の失効手続を行ってください。

- ・利用者が当該企業等に属さないこととなった場合
- ・会社名または、会社住所に変更が生じた場合
- ・利用者が利用者証明書を利用して権限を行使することができなくなった場合
- ・利用者の死亡等の場合
- ・その他、企業等が利用者証明書を失効させる必要があると判断した場合

以下の失効事由に該当する場合は、企業等による「失効依頼」はできません。速やかに利 用者本人による「失効申請」を行ってください。

- ・利用者証明書を紛失あるいは破損した場合
- ・利用者証明書の盗難あるいは不正使用などが判明した場合
- ・PIN の紛失、漏洩等による不正使用などが判明した場合
- ・利用者の秘密鍵が危殆化又は、危殆化の恐れがある場合

#### ③ 失効依頼書の作成

J

失効依頼書にご記入いただき、企業等の代表者印を押印ください。 ※失効依頼書の記入方法については、添付の【記入例】をご確認ください。 ※失効する DIACERT 証明書の利用申込書に押印した代表者印と同じ印で押印ください ※企業等の代表者印が変更されている場合は、変更後の印を失効依頼書に押印ください。ま た、変更後の印の印鑑証明書を失効依頼書に必ず同封してご提出ください

#### ④ 失効依頼書の郵送

失効依頼書を弊社窓口までご郵送ください。

【 窓口住所 】〒108-0023 東京都港区芝浦 4-6-8 田町ファーストビル 三菱電機デジタルイノベーション株式会社 DIACERT サービス 行

緊急の場合に限り FAX にて受付をいたします。(事後、必ず失効依頼書をご郵送ください) 【 FAX 】03-6771-5017

# ⑤ 失効通知書の受取

 $\blacksquare$ 

失効手続完了後、利用者と企業等の代理の方に失効通知書を郵便でお届けいたします。

V20250401